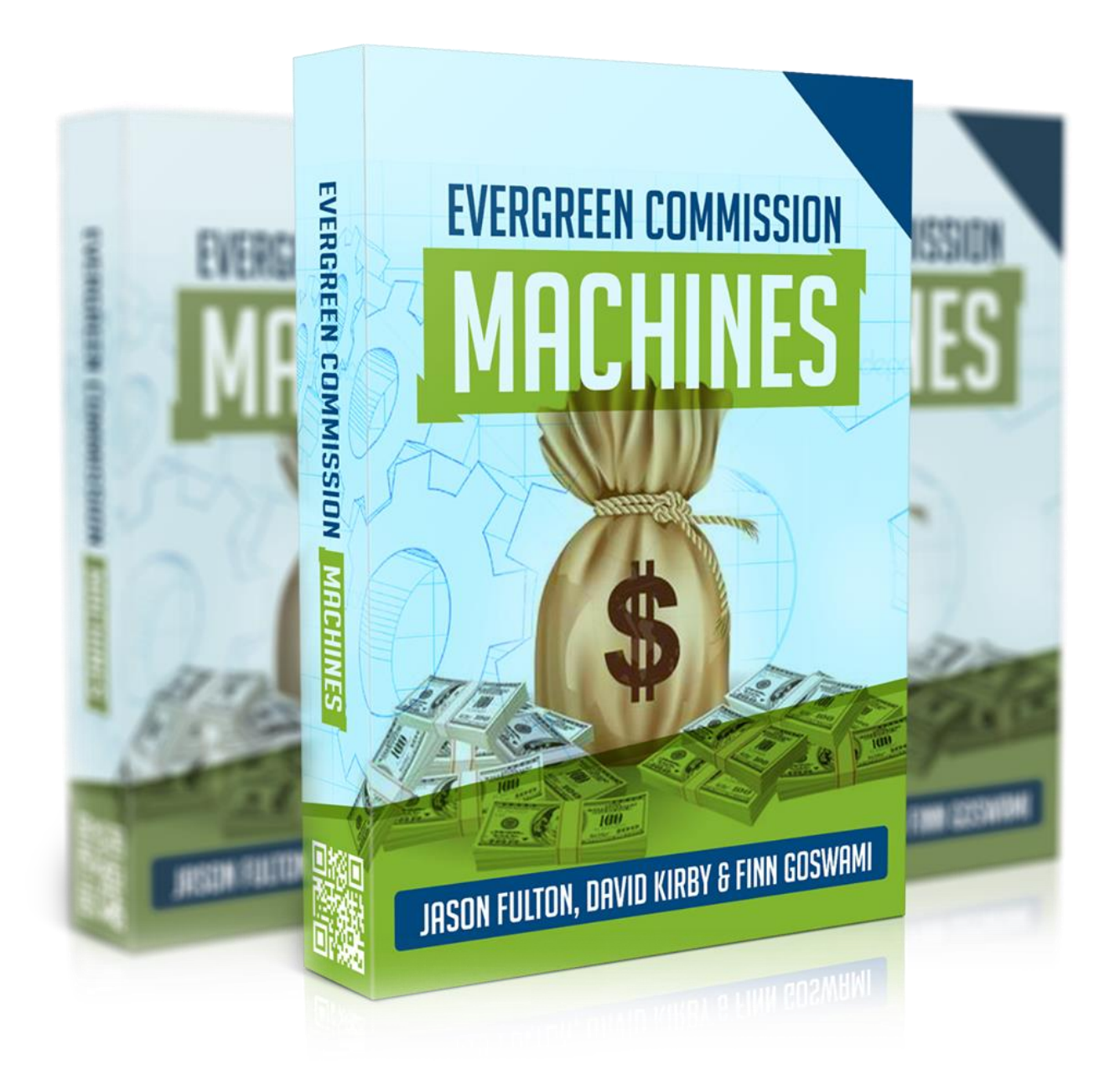

# **Step I: Little Known Secrets on Profitable Niche**

Hello smart marketers. Thank you for purchasing and I'm very sure that by the time we are done, you will realize that this is one of the best decisions of your life that you have made. While you may have been a lot of courses which talk about how to make money online, how you can become a millionaire in just a matter of months.

Guys we are not going to give you any of such lofty and Harry assurances but what we are going to promise you as that we are going to get you richer than what you are now. We promise you that you will make start making more than hundred dollars a day in just a matter of months.

Provided that you follow our courses and keep practicing the techniques that we show you. Guys once again welcome to our course and let's get started today. We are going to give you an introductory course on how to make money online, what are the different ways to make online and most importantly how to choose the niche which is most suitable for you and which you are using, which you will be able to get richer faster.

Before proceeding guys let me talk to you about a few ways to make money online as to I've made a list of the top seven ways to do so, but there are a lot of other ways to do the same thing, You might be trying to make up our ecommerce store using Shopify, you might be a CPA or affiliate marketer you might be a ghost writer writing down blogs for someone else or maybe designing sales pages, you might as well be working as a freelance artist to fiber or any such similar sites.

1.Shopify 2.CPA 3.Affiliate 4. Woo-Commerce 5. Email marketing 6.Copywriting 7.Fiverr

So guys the big question comes is **what exactly is a niche**, what does this term means. As far as internet marketing is concern so when you have chosen your line of work that is if you are going to be a CPA marketer or if you are going to be a ghost writer or maybe a freelancer working in [Fiverr](https://www.fiverr.com/) when you have done that, after that comes the question of Niche.

By niche I mean to say is that the line of work that you're going to concentrate on. If you are a freelance artist what exactly are you going to do? Are you going to design ad pages? Are you going to be retouching old photograph?

In case of CPA affiliate marketing these are just a few of the numerous are added the innumerable number of questions that are possible. These are just a few and the list goes on and on.

- **EDUCATION**  $\bullet$
- **HEALTH** ٠
- **EMAIL SUBMIT**  $\bullet$
- **FREE SAMPLE**  $\bullet$
- **WSO**  $\bullet$
- SOFTWARE
- · SURVEY
- **MOBILE APPS**  $\bullet$ 
	- And So On...

# Finding a niche from Jvzoo:

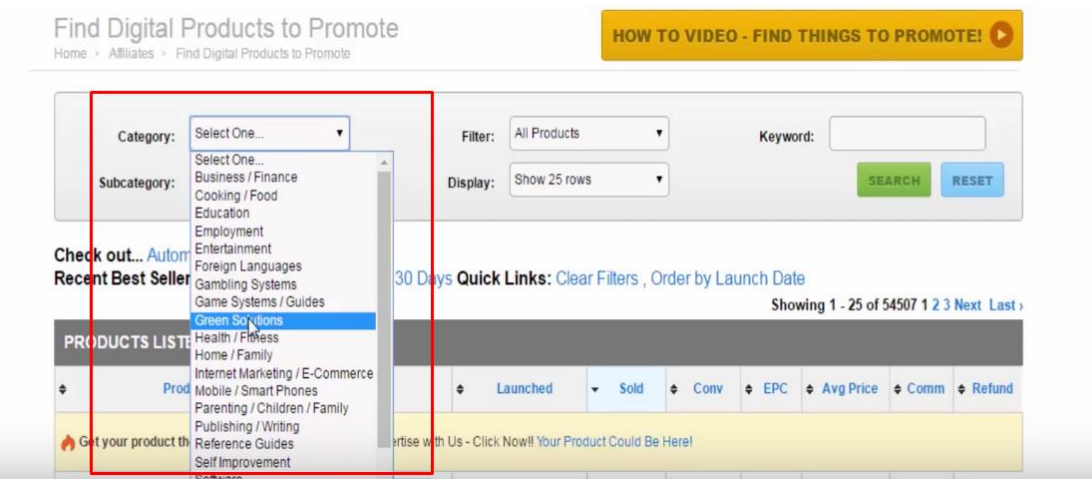

As you can see above I have attached a snapshot from Jyzoo. It is one of the most popular online affiliate marketing networks at present. Although there are lots of niches are available but the top niches that are profitable in [Jvzoo](https://www.jvzoo.com/auth/login) are WSO products and software.

#### **Picking Niche from MaxBounty:**

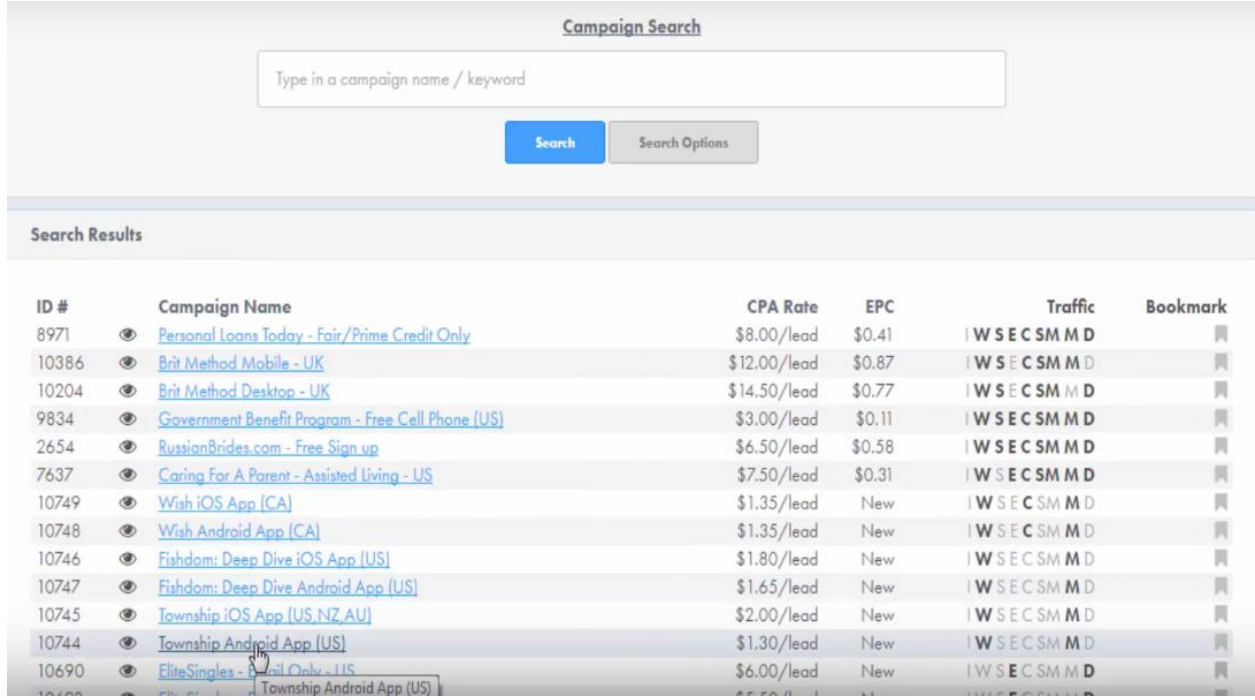

The above screenshots were taken from [MaxBounty.](http://maxbounty.com/) This is one of the top CPA networks at this moment. You can choose profitable niches from there as well. If you are a complete newbie into the world of CPA marketing then I would suggest that you choose lead generation offers like: "email submits", "free stuff" and "sweepstakes".

#### **Picking a Niche from eCommerce(like: AliExpress, Etsy)**

If you are working in the eCommerce business or if you think about starting an eCommerce business then you can choose your profitable niche from **AliExpress** and [Etsy.](https://www.etsy.com/) There are numerous niche categories available for you to pick and and research on; Choose the category from the 'Categories' menu:

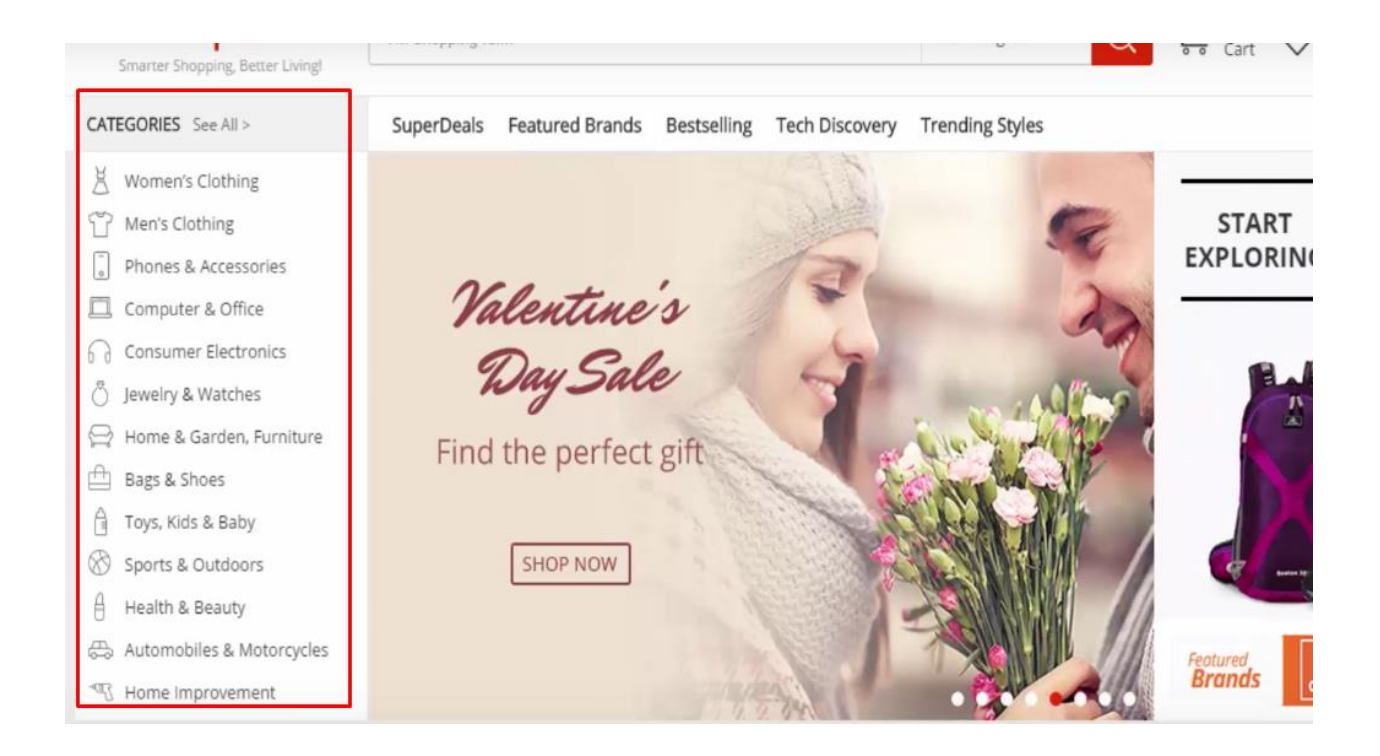

#### **4 Steps to Finding Profitable Niches:**

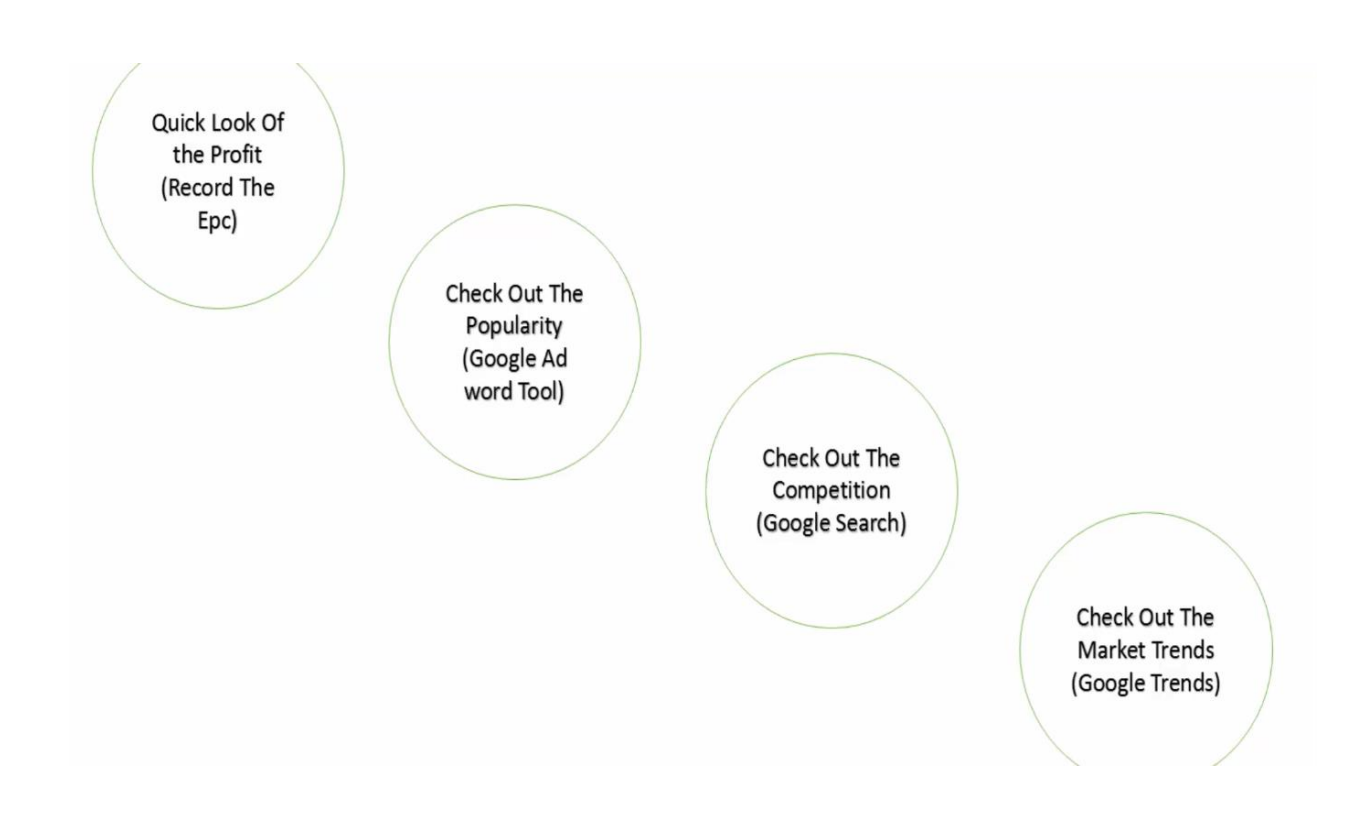

**Quick look at the Profit:** You need to check the profit record of the product or offer you are going to choose. You can compare the 'EPC rate' when picking offers from MaxBounty.

EPC stands for Earning per Clicks. This is the success rate of a particular offer. High EPC of an offer means that there are high chances to get a huge conversion by promoting the offer.

Payout or commissions means how much amount you will get paid if you make a conversion by promoting the offer. So, must check these two terms before choosing a niche.

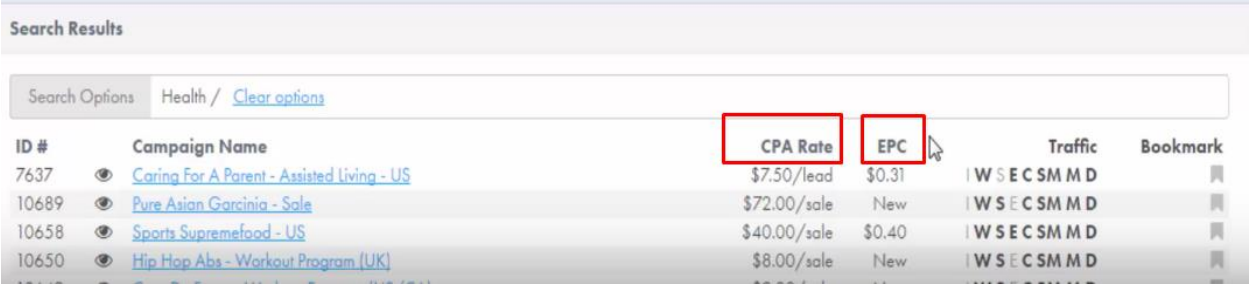

#### **Check out the Popularity:**

In this step, you can use Google Keyword Planner to check out the popularity of your selected niche.

- 1. Go to [Google keyword Planner](https://adwords.google.com/KeywordPlanner)
- 2. Enter the keyword which is related to your niche

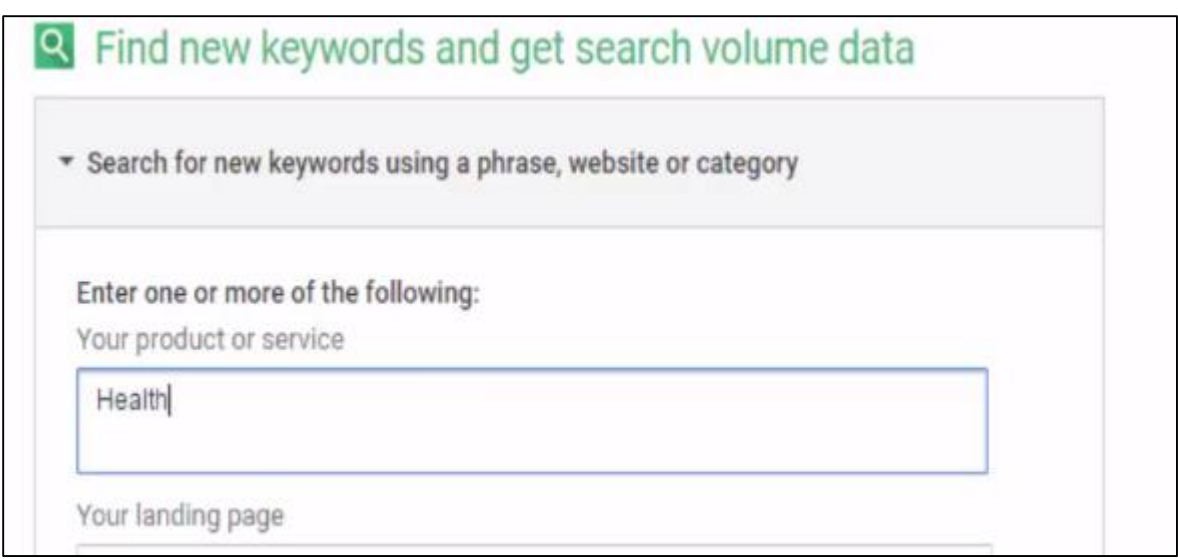

3. Change the country to your desired targeted location.

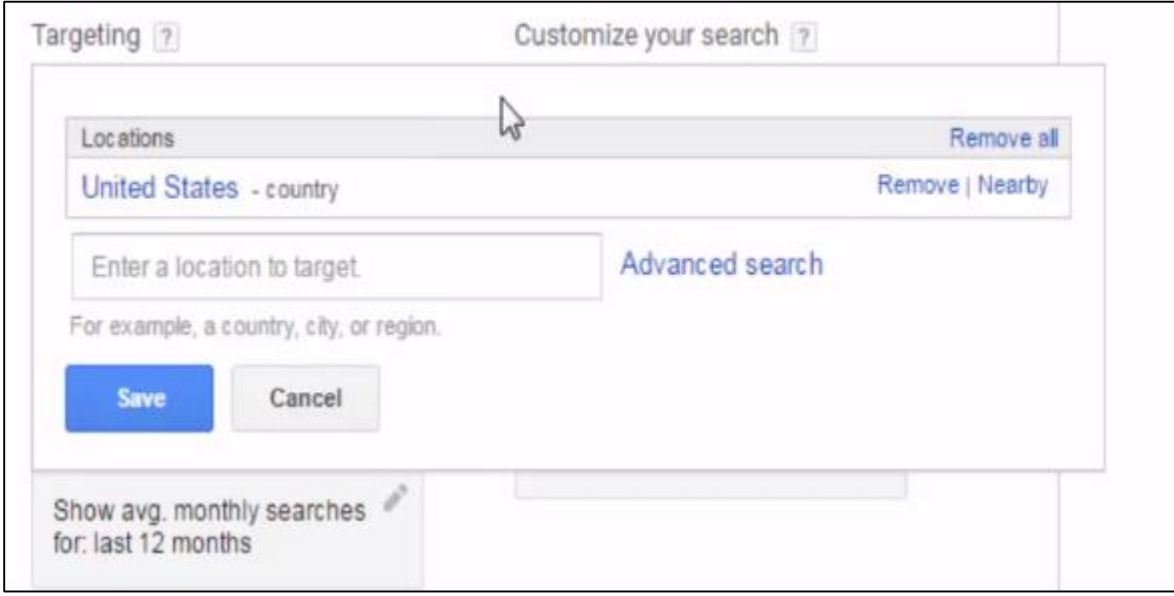

- 4. Click on the "get ideas" button.
- 5. Check out the high search volume keywords from your niche.

# **Check out the Competition:**

In this step, we you can use Google display planner to check out the competition on your selected niche.

# 1. Go to Tools option and click on 'Display Planner'

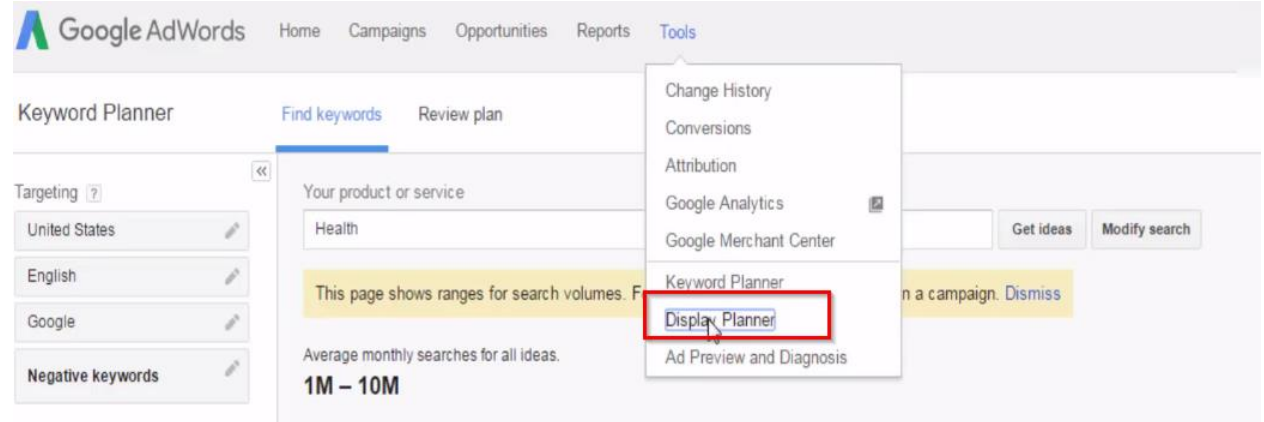

2. Enter keyword related to your niche.

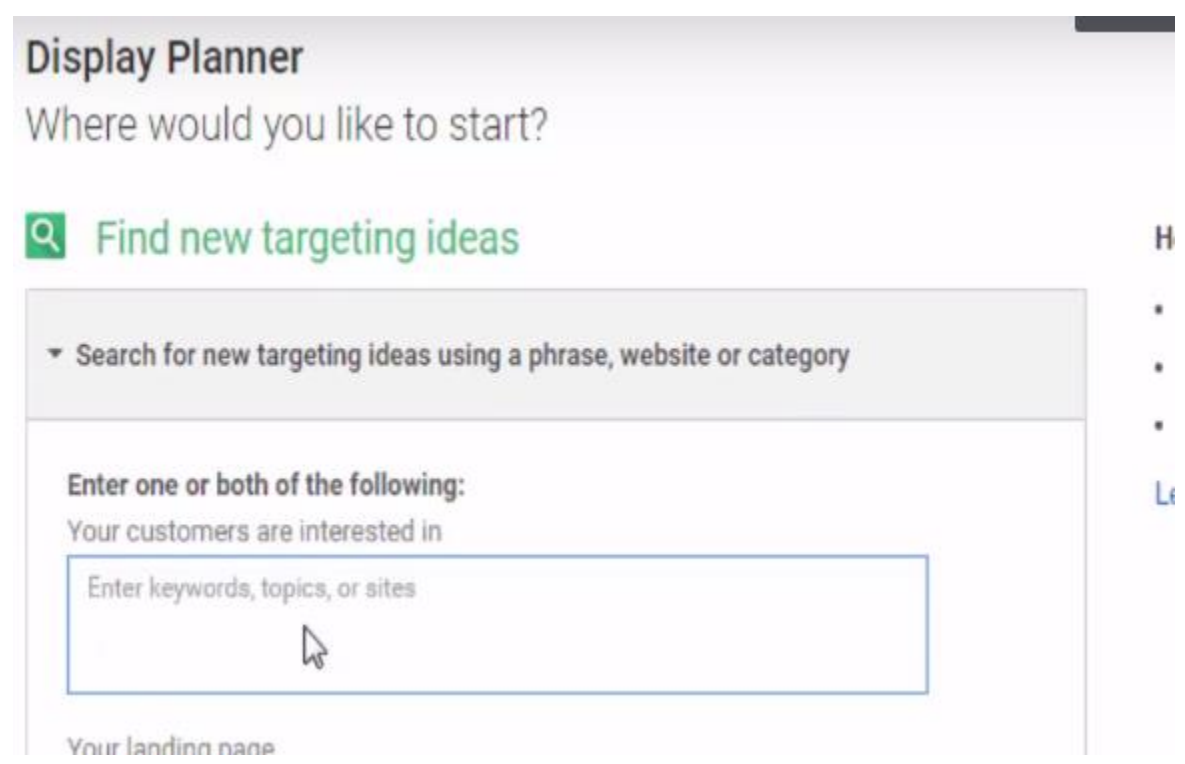

- 3. Click on 'Get ad groups ideas' button.
- 4. Check out the demography section of your given keyword.

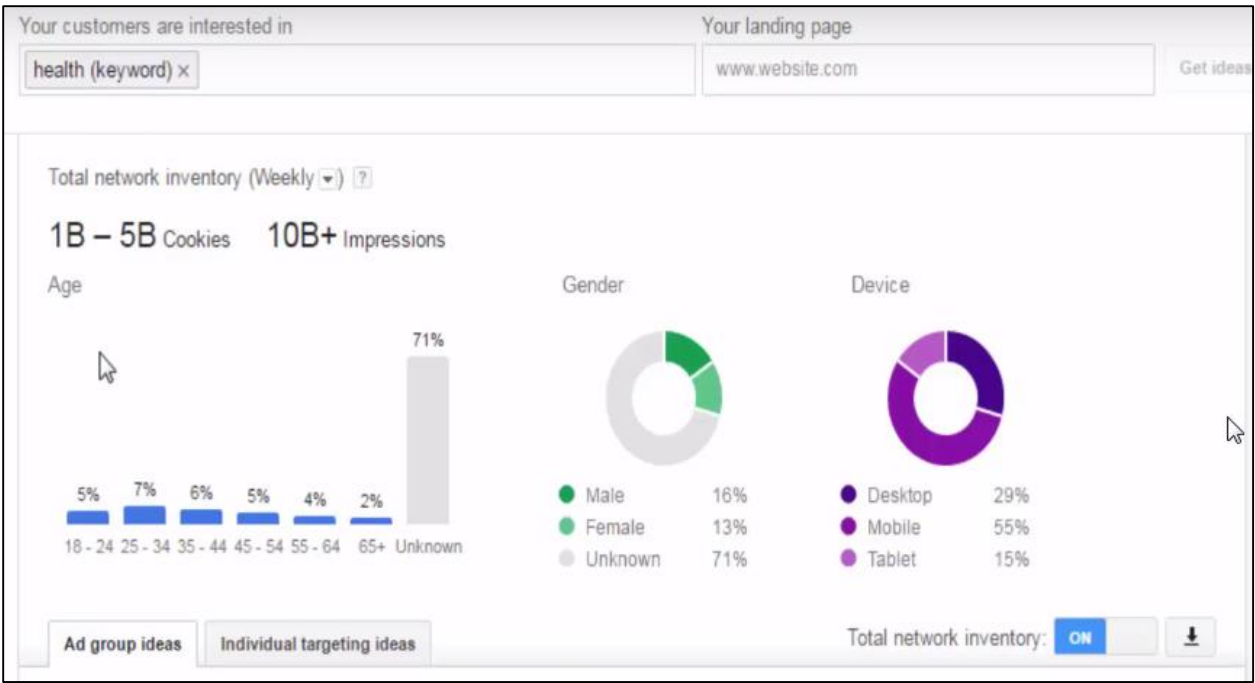

- 5. Check out the search results of your given keyword by using Google search
- 6. Pick the top few sites which appear inn Google search result.

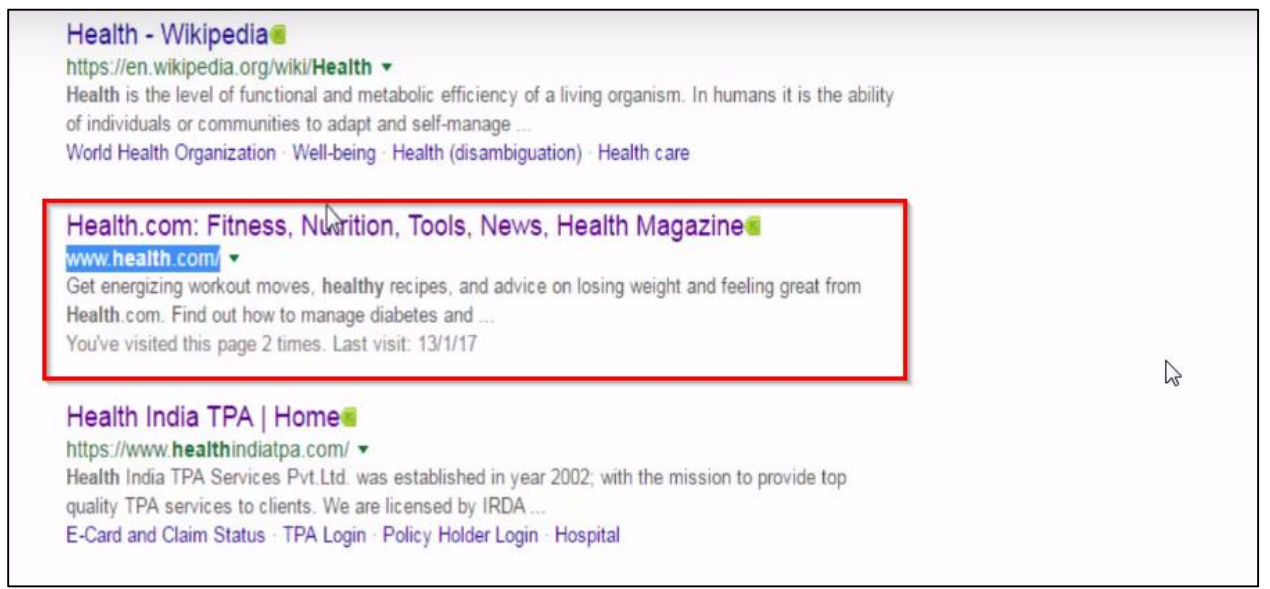

7. Return back to display planner, reset it and enter the website URL on the 'Landing page' field.

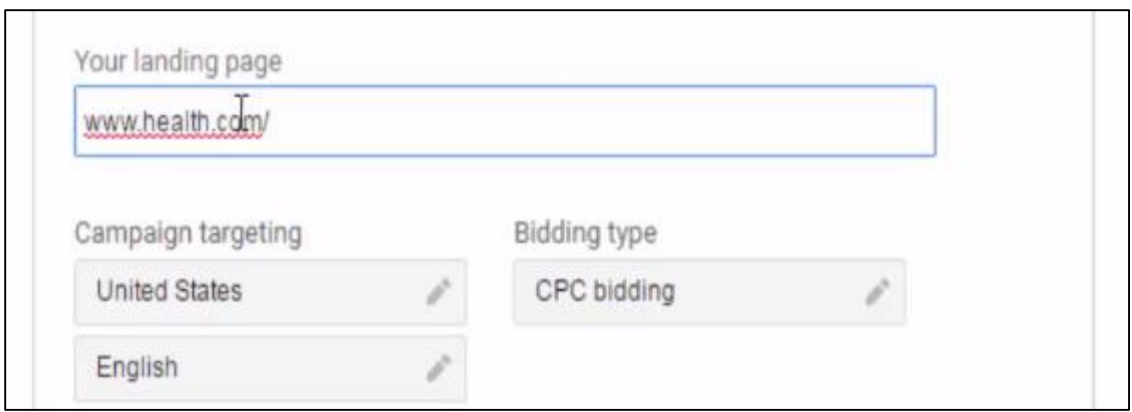

8. Click on 'Get Placement Ideas' buton.

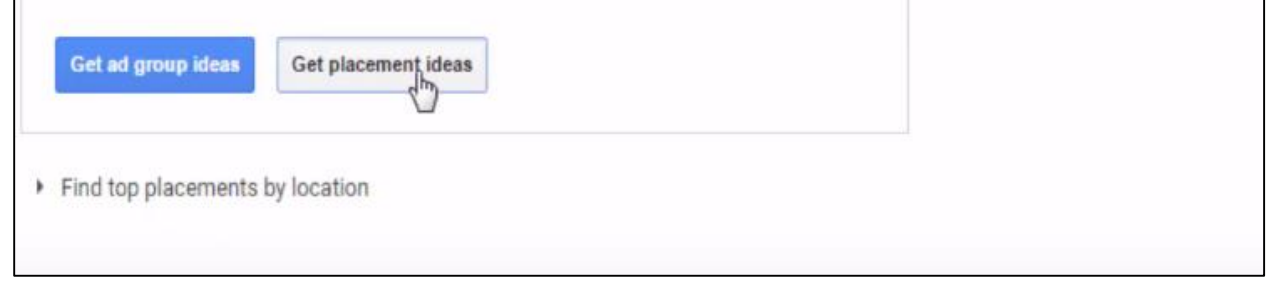

9. Check out all the relevant websites according to highest relevance meter.

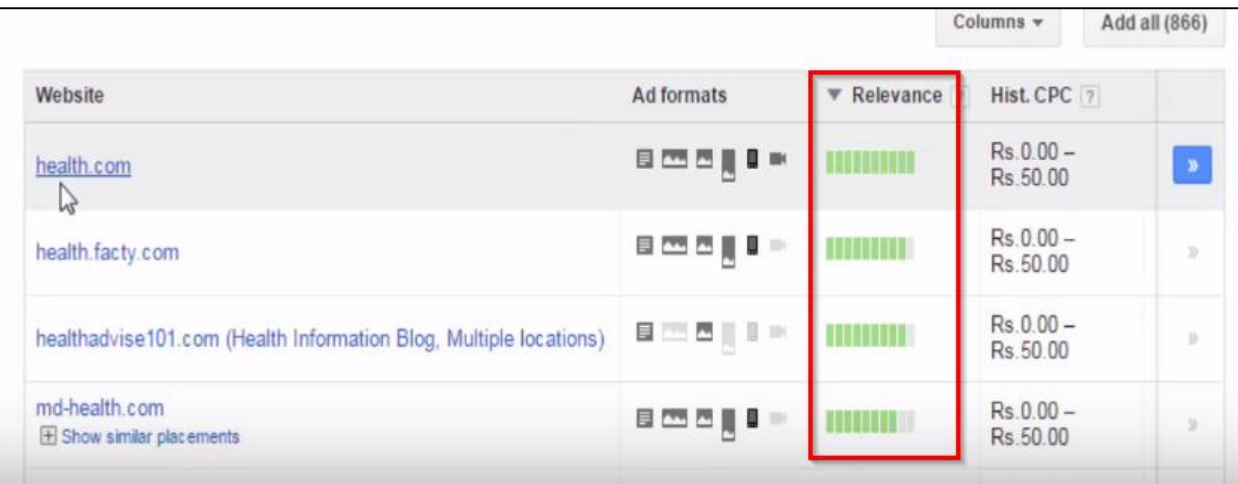

# **Checkout the Market Trends of your selected niche**

In this step, you can use Google Trends.

- 1. Go to [google trends.](https://www.google.co.in/trends/)
- 2. Change the location to your targeted location.

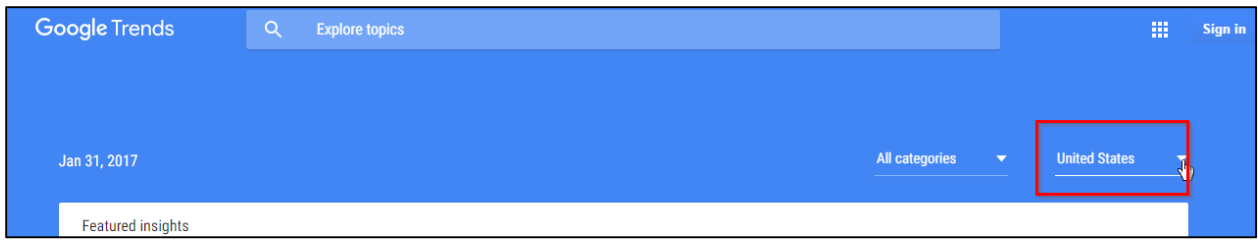

#### 3. Enter the keyword to your selected niche.

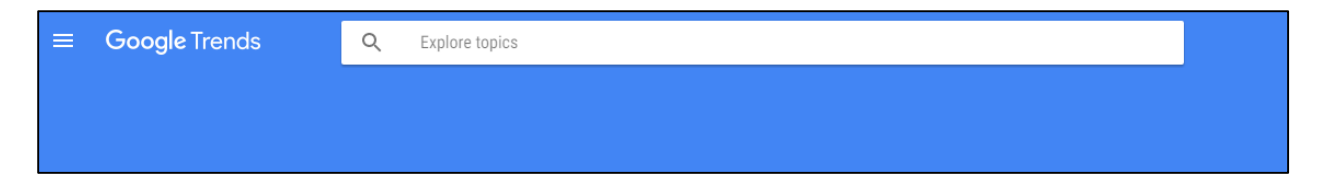

# 4. Check out the current trending rate about your given keyword.

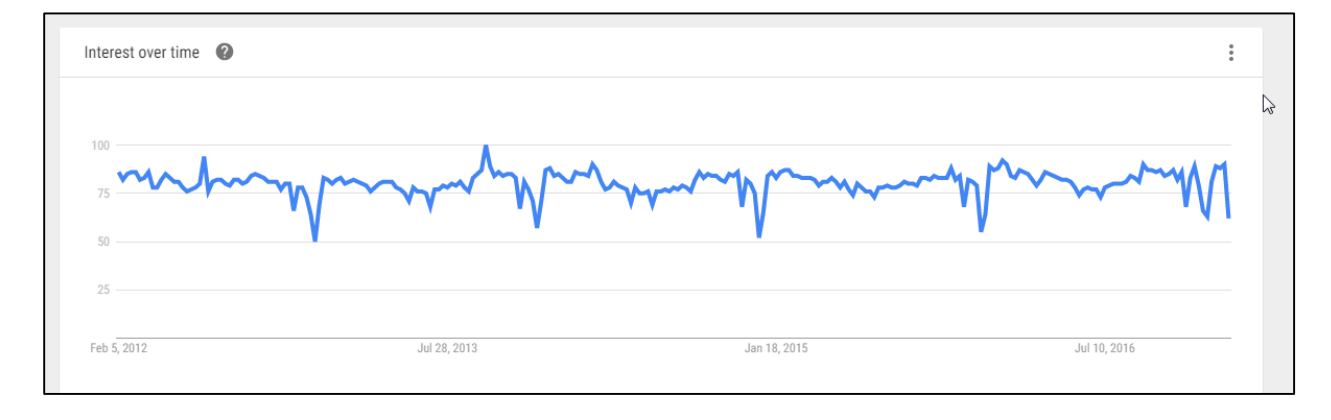

5. See in which location your term was most popular during the specified time frame.

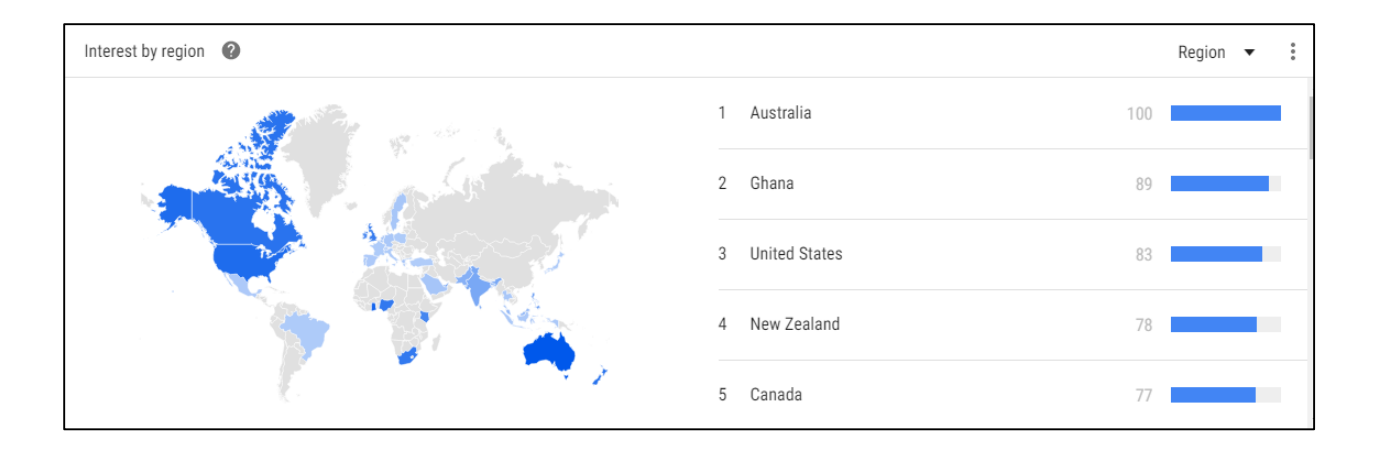